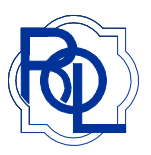

## Fitting Occupational Computer Lenses

With millions of computers now in consumers homes and offices we believe every patient who needs reading glasses can benefit from a second pair of lenses designed specifically for use in front of a computer terminal.

No line styles such as Access, Business, and Office are designed for viewing out to 7 to 10 feet in the distance with excellent intermediate and near capabilities. These are easy to fit. Please read the instructions below.

Trifocals with non standard intermediate (61%) are ideal for computer and general use and patients prefer them over traditional trifocals that have only a 50% intermediate.

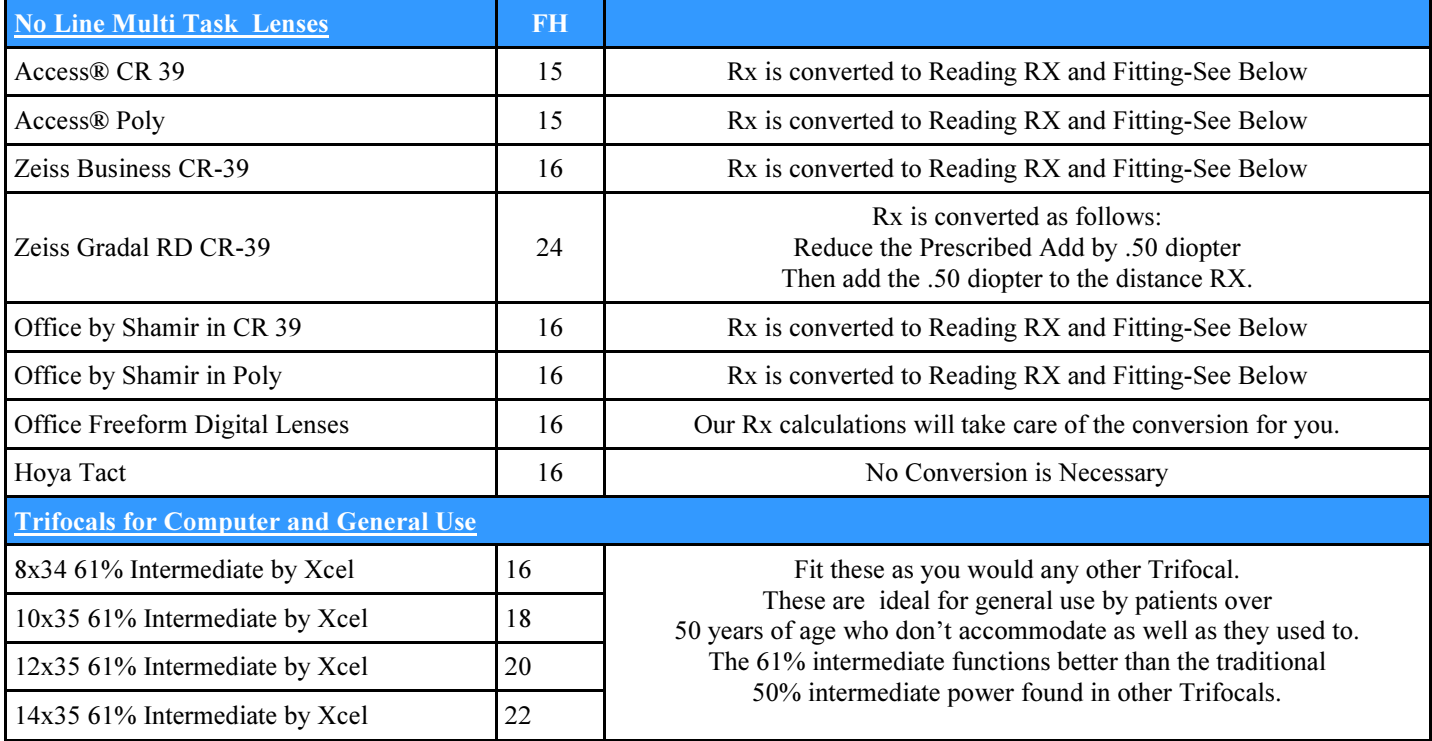

## Fitting , Access, Business and Shamir Office:

1) Encourage the patient to select a frame in which the eyes are well centered and have a "b" depth of at least 30mm

2) The frame should be adjusted to 10° to 12° of panascopic tilt and with proper face form.

3) The patients pupils should fall within 5mm of the vertical center of the frame. If they do not then the lab will decenter the lens upward.

4) Take a near PD only.

## To Order Access, Business and Shamir Office:

1) Take the patients normal refracted prescription and convert it to a reading rx. Enter the converted reading rx into your computer if ordering on line or write on your order pad. Fill in the standard add power that the patient would normally wear.

2) Specify the Near PD.

3) Under special instructions be sure and note that the rx is already converted to the reading rx and then place your order.

4) Lenses will be positioned at the midpoint of the frame using the 180 line as a reference.

## RX Verification of Access, Business and Shamir Office:

1) Verify the reading Rx below the dashed arc that is on the lens below the 180 line.

2) Check for any prescribed prism at the optical center dot on the 180 line.